## Photoshop Cc New Version Download LINK

Installing Adobe Photoshop is relatively easy and can be done in a few simple steps. First, go to Adobe's website and select the version of Photoshop that you want to install. Once you have the download, open the file and follow the on-screen instructions. Once the installation is complete, you need to crack Adobe Photoshop. To do this, you need to download a crack for the version of Photoshop you want to use. Once you have the crack, open the file and follow the instructions to apply the crack. After the crack is applied, you can start using Adobe Photoshop.

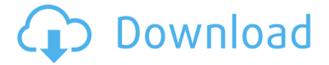

The **Settings** panel lets you control your overall organization and image display preferences, in between reviews. Clicking the **Organize Content** button, which appeared on the top-right image earlier, opens a panel of organizational tools. Unlike previous versions, Elements no longer creates a file tree, instead simply showing the images in a preview and organizational panel. There are three main sections in the Organize Content panel: Overview, Pinned, and Search.

The sixth edition of the popular photography software from Adobe is a major revision of this busy package, and one that makes a few major changes to the interface. The skin is more responsive and it's easier to move, resize and rotate items.

Like all services, Adobe is bending over backwards to make it easy for people to use and grow their businesses, which means everything you do, from creating a logo to adding text and animation to a video, will get smoother with these new tools.

With the new features Adobe introduced, we really feel like someone took a deep look at Aperture and Lightroom and put together a non-stop, well-rounded feature list suitable for all the creative pros, amateurs, and even business folks.

The new Content-aware Crop tool is an advanced tool to crop images. It makes use of Adobe's Content Aware technology and applies this technique to crops automatically. The tool is "smart enough" to let you recompose and manually correct images as well.

## Adobe Photoshop 2020 License Key Full Patch With Serial Key X64 {{ New! }} 2023

A good way to test out the Photoshop brush is to use it to create paint strokes or a coat of paint. When you have painted something in a new area or on an existing object, press Ctrl+A (Command+A on a Mac) to complete the selection. Click the magic wand tool and select the Brush tool if you haven't already. A circular selection will appear around the object you painted. You can then clean up your artwork by using this new Brush tool to clear out unnecessary paint strokes and you can correct any mistakes like too much paint on top of each other with Ctrl+T (Command+T on a Mac) which will clear out the excess paint.

The Spot Healing Brush tool is an optical microscopic device that enables you to make tiny repairs to tiny parts of the areas of your images that need work. It can be used to remove dust or blemishes, or to replace tiny scratches on the surface of the film or print.

The Adjustment panel, formerly the Tools panel, is where you adjust your images and their colors to your taste. Adjustments include Shadows, Highlights, Whites, Blacks, Clarity, Vibrance, Saturation, and Gamma or Curves.

The Blur tool can achieve almost any visual effect you can imagine. It can add blur to parts of images, or blur the entire image to give the impression of movement. It can also be used to soften the parts of images where you'd like to see crisp shapes.

The Healing Brush tool uses technology known as the Structure from Motion process. It enables you to selectively correct small problems in any area of an image, just as if you were willing them in with a brush.

e3d0a04c9c

## Adobe Photoshop 2020 Download With License Key 2023

The program is a multifunctional and must have application in the graphics and design industry. It is upgraded with new features and has six different versions. It is no longer limited to just the photo editing functions. Today, Photoshop has two photo editing features like the basic retouching tools and other features related to the creation of logos, fonts and more. We've all seen the many iconic images graced with light leaks — those tiny pinholes in a 4K video and photos created by the sun falling through the window. In Photoshop, too, we've all seen those macos filey pinholes, how can we live without it? We're pleased to say that in Photoshop CC 2018 for Mac, the Leakage filter, is bundled with a Sharpen filter so you can remove those blemishes without any compromise to quality of your files. And regulars will know we've been waiting for this! Also in the new version of Photoshop for Mac, we're introducing a Scripting API for Mac. This API enables compatible program applications to access Photoshop technology while making them perform and respond more like Photoshop. In addition, we've updated Bridge to work with the Mac version of Photoshop. read more... With this latest update, Adobe has introduced some updates in the targeting panel towards reducing the size of Photoshop which was a design element to keep Photoshop lightweight. But the truth is, this is often regarded by designers as the one of the most important features of Photoshop. Photoshop with the right set of tools is one of the most sought-after applications in graphic design and photo editing. Photoshop CC does not have the array of tools of its web or cloud brothers such as Illustrator or InDesign but it offers all the tools you expect of a professional image editing tool. It is the flagship application of Adobe. Photoshop CC 2018 that now consists of the new version of the pixel-precise Photoshop Engine and Upgrade Your Apps for InDesign, After Effects, Adobe XD, Scribus, Dreamweaver CC and other applications built on the industry-standard OpenType Format. Photoshop can perform all features that we need and design professionals will require in PS CC 2018. New tools like Content-Aware Mask are powerful tools for intelligent manipulation of the content in a photo. Read more...

nik collection free download for photoshop cc noiseware plugin for photoshop cc free download crack noiseware professional plug-in for photoshop cc free download photoshop cc 2022 neural filters download adobe photoshop cc 2020 free download lifetime adobe photoshop cc download latest version photoshop cc 2020 free download lifetime photoshop cc camera raw presets free download zip adobe photoshop cs 8.0 free download for windows 10 64 bit adobe photoshop cs6 free download for windows 10 64 bit

The preview can be found here. You can download Photoshop CC for free from this page for Windows. Graphics can be obtained from the free 30-day trial version. Reviews in this article were based on the review of the 30-day trial version of Photoshop CC (version 20.0.3 on a Windows 10 computer). The new features, which are the result of a two-year effort by Adobe's talented Performance Engineering team, are part of the free beta of Photoshop CC 20.0.3. These updates are included in the beta versions only and are subject to change. In addition to the above, Photoshop CC 20.0.3 includes new Performance Engineering updates to photoshop.com and other websites and new tools in Photoshop Creative Cloud apps like Photoshop Lightroom and Photoshop Elements that make high-performance photography and graphic editing even easier. On all platforms, Photoshop CC 20.0.3 also includes major refinements and enhancements to existing features, including new ways to import artboards from Photoshop Mix, place the Video timeline panel on the canvas, expand the content area to display two canvas spaces at once, new file formats and extensions for text creation and delivery, as well as other improvements for all users. It is a fully featured line design application. This application includes many additional features that are required for creation of logos, complex vector designs, typesetting, animation and pixel art. Among the features that are included are the toning and balancing tools. In addition to the other tools, it includes many other features such as the tools for typeface selection and inclusion, ebook formatting, database design, site layout, character design for any genre or purpose. In the below table you have mentioned this application in what category.

The Magic Wand tool makes quick work of selected areas. With it, you can fill selected areas with a colour, select only the area between two lines, select one edge of an object etc. The only drawback is it may not recognize all the area. You can try these three key tips: Playing with the colours can be fun. You can use the Eyedropper tool from the tools palette or use the Spot Healing Brush. Make sure oil fluids aren't on the spots before you use the Spot Healing Brush tool. You can use the Stabilize tool to fix shaky images. Choose the Rotate tool and move the mouse cursor anywhere to choose the right position. You can lower the rotation level or keep it at the highest to reduce the number of steps and speed up the fixing process. Adobe Photoshop Elements 2019: Working with Photography: A Complete Guide to Image Editing in Adobe Photoshop is a comprehensive guide to all of the image editing tools in a single package. Whether you want to improve the quality of your photographs or enhance or add special effects, your camera or scanner, or even straighten a poorly printed photo, this book will show you how to:

- Correct common technical errors
- Sharpen up photos
- Eliminate unwanted elements
- Cleanse and repair
- Increase contrast and exposure
- · Resize images
- Adjust the appearance of images and details
- Adjust the color of images
- Add special effects
- Prevent artifacts and preserve the details
- Enhance quality without artifacts
- Style your photos
- Create vintage-style photographs
- Add special effects to your portraits
- Add special effects to your landscapes
- Understand the workflow
- Faster editing

https://zeno.fm/radio/automation-studio-6-0-rar-64-bit

https://zeno.fm/radio/controlador-de-rede-10ec-8723-nodbpci-win-7

https://zeno.fm/radio/enter-password-for-the-encrypted-file-setup-autocad-2013-exe

https://zeno.fm/radio/eplan-5-70-crack-windows-7-39

https://zeno.fm/radio/download-call-of-duty-3-pc-torrent-tpb

https://zeno.fm/radio/descargar-nte-manual-de-reemplazo-semiconductores

https://zeno.fm/radio/cutmate-2-3-rar

https://zeno.fm/radio/jam-origin-midi-guitar-2-crack

https://zeno.fm/radio/aaja-nachle-full-movie-free-download-in-hindi-hd

https://zeno.fm/radio/polderbits-sound-recorder-and-editor-keygen-generator

https://zeno.fm/radio/stardock-fences-license-key-free

https://zeno.fm/radio/download-football-manager-2019-editor-non-steam

https://zeno.fm/radio/virtual-dj-8-0-evolution-full-version-free-download-rar

https://zeno.fm/radio/serial-number-need-for-speed-hot-pursuit-2010-pc-cd-key-rar

https://zeno.fm/radio/logixpro-500-plc-simulator-1-84-keygen

You can copy and paste any media using the new Live View Copy and Paste tools. Live View Copy can be used to move elements into place, as well as to drag the center point of an image to any other point on the screen. The Live View Paste is similar to the regular paste but doesn't cut the original image.

- Adobe Camera Raw (Beta)
- Adobe Photoshop Elements
- Remove Background
- Content-Aware Fill
- Content-Aware Move
- Object Selection
- Crop Tool
- Straighten Tool
- Adjust Color & Light

- Adjust Sharpness
- Filters & Effects
- Change Brush Settings

As part of Photoshop on the web, you'll be able to fine-tune your entire workflow in one convenient, centralized space and easily share your changes directly with other collaborators on your team via the History panel. And as a major update in Photoshop, the April update for on the web versions includes four major features:

- Arts Tools and Liquify
- Negative Space
- Color Variation
- Blend Modes

What's changing in Photoshop in April is that Photoshop Elements will no longer be a separate application, and that Photoshop will no longer be included in the subscription. Photoshop from the web will also be renamed to Photoshop—and the desktop icon will also be renamed to Photoshop. Therefore, Adobe Photoshop and Adobe Photoshop Elements will be one product and will no longer use the Elements moniker. Photoshop Elements will now be an app in the Mac App Store.

https://videospornocolombia.com/download-textures-for-photoshop-link/

https://j-core.club/wp-content/uploads/2023/01/Photoshop 2021 Version 225.pdf

http://subsidiosdelgobierno.site/?p=46078

 $\frac{http://green and white challenge.com/download-free-adobe-photoshop-cc-2014-with-product-key-serial-key-for-pc-x64-latest-2022-129311/$ 

 $\underline{https://purosautosdetroit.com/wp-content/uploads/2023/01/Kodak-Filter-For-Photoshop-Cc-Free-Download-TOP.pdf}$ 

 $\frac{https://gulfscout.com/wp-content/uploads/2023/01/Adobe-Photoshop-CC-2018-Free-License-Key-WIN-MAC-x3264-2022.pdf}{}$ 

https://cleverposse.com/advert/adobe-photoshop-activation-code-torrent-win-mac-x64-2023/

https://www.articlemarketingitaliano.it/wp-content/uploads/2023/01/Photoshop\_CS6\_Free\_License\_K ev\_LifeTime\_Activation\_Code\_WIN\_MAC\_lifetime\_releaSe\_2023.pdf

https://kevinmccarthy.ca/adobe-photoshop-cs6-extended-download-for-pc-link/

http://plantsacademy.com/download-free-adobe-photoshop-cc-crack-x64-latest-2023-2/

https://www.myfreearticledirectory.com/wp-content/uploads/2023/01/dayarec.pdf

https://www.grivaacapital.com/wp-content/uploads/2023/01/Adobe\_Photoshop\_2021\_Version\_2251.pdf

https://marcsaugames.com/2023/01/01/photoshop-cs3-crack-only-download-top/

http://www.landtitle.info/adobe-photoshop-7-0-32-bit-download-for-pc-free/

https://artworkbypablo.com/2023/01/01/photoshop-cs-free-download-for-windows-xp-install/

 $\underline{https://glass710.cl/wp\text{-}content/uploads/2023/01/Adobe\text{-}Photoshop\text{-}Download\text{-}Web\text{-}For\text{-}Pc\text{-}LINK.pdf}}$ 

 $\frac{https://compromissoacademico.com/adobe-photoshop-latest-version-free-download-for-windows-8-1-6}{4\text{-bit-exclusive/}}$ 

 $\underline{https://www.oligoflowersbeauty.it/download-photoshop-2022-version-23-0-1-patch-with-serial-key-2022/www.oligoflowersbeauty.it/download-photoshop-2022-version-23-0-1-patch-with-serial-key-2022/www.oligoflowersbeauty.it/download-photoshop-2022-version-23-0-1-patch-with-serial-key-2022/www.oligoflowersbeauty.it/download-photoshop-2022-version-23-0-1-patch-with-serial-key-2022/www.oligoflowersbeauty.it/download-photoshop-2022-version-23-0-1-patch-with-serial-key-2022/www.oligoflowersbeauty.it/download-photoshop-2022-version-23-0-1-patch-with-serial-key-2022/www.oligoflowersbeauty.it/download-photoshop-2022-version-23-0-1-patch-with-serial-key-2022/www.oligoflowersbeauty.it/download-photoshop-2022-version-23-0-1-patch-with-serial-key-2022/www.oligoflowersbeauty.it/download-photoshop-2022-version-23-0-1-patch-with-serial-key-2022/www.oligoflowersbeauty.it/download-photoshop-2022-version-23-0-1-patch-with-serial-key-2022/www.oligoflowersbeauty.it/download-photoshop-2022-version-23-0-1-patch-with-serial-key-2022/www.oligoflowersbeauty.it/download-photoshop-2022-version-23-0-1-patch-with-serial-key-2022-weight.$ 

https://theferosempire.com/?p=25448

https://xhustlers.com/photoshop-cc-filter-effects-free-download- link /

https://brittanymondido.com/photoshop-2022-version-23-0-download-free-serial-number-3264bit-202 3/

 $\frac{http://observatoriochihuahua.org/wp-content/uploads/2023/01/Photoshop-2021-Version-223-Activation-Key-64-Bits-Hot-2023.pdf$ 

 $https://womss.com/wp-content/uploads/2023/01/Download\_Adobe\_Photoshop\_2021\_Version\_223\_Without https://womss.com/wp-content/uploads/2023/01/Download\_Adobe\_Photoshop\_2021\_Version\_223\_Without https://womss.com/wp-content/uploads/2023/01/Download\_Adobe\_Photoshop\_2021\_Version\_223\_Without https://womss.com/wp-content/uploads/2023/01/Download\_Adobe\_Photoshop\_2021\_Version\_223\_Without https://womss.com/wp-content/uploads/2023/01/Download\_Adobe\_Photoshop\_2021\_Version\_223\_Without https://womss.com/wp-content/uploads/2023/01/Download\_Adobe\_Photoshop\_2021\_Version\_223\_Without https://wows.com/wp-content/uploads/2023/01/Download\_Adobe\_Photoshop\_2021\_Version\_223\_Without https://wows.com/wp-content/uploads/2023/01/Download\_Adobe\_Photoshop\_2021\_Version\_223\_Without https://wows.com/wp-content/uploads/2023/01/Download\_Adobe\_Photoshop\_2021\_Version\_223\_Without https://wows.com/wp-content/uploads/2023/01/Download\_Adobe\_Photoshop\_2021\_Version\_223\_Without https://wows.com/wp-content/uploads/2023/01/Download_Adobe\_Photoshop\_2021\_Version\_223\_Without https://wows.com/wp-content/uploads/2023/01/Download_Adobe\_Photoshop\_2021\_Version\_223\_Without https://wows.com/wp-content/uploads/2023/01/Download_Adobe\_Photoshop\_2021\_Version\_223\_Without https://wows.com/wp-content/uploads/2023/01/Downloads/2023/01/Downloads/2023/0$ 

https://1w74.com/wp-content/uploads/2023/01/caspry.pdf

https://curriculocerto.com/adobe-photoshop-2021-version-22-4-1-with-full-keygen-2023/

https://www.larpy.cz/files/daryjeb.pdf

 $\frac{https://rehberfirma.net/wp-content/uploads/Mixer-Brush-Tool-Photoshop-Cs3-Download-2021.pdf}{https://sugaringspb.ru/adobe-photoshop-2021-version-22-2-download-keygen-for-lifetime-windows-10-11-hot-2022/$ 

 ${\color{blue} https://www.anunciandoinmuebles.com/wp-content/uploads/2023/01/Photoshop-Cs5-Crack-Free-Download-For-Windows-10-EXCLUSIVE.pdf}$ 

https://arabistgroup.com/wp-content/uploads/2023/01/utatras.pdf

https://lavendor.ir/wp-content/uploads/2023/01/talachry.pdf

https://www.sensoragencia.com/wp-content/uploads/2023/01/marnai.pdf

 $\underline{https://marinagallery fineart.com/10148/adobe-photoshop-cs4-master-collection-free-download-installery fineart.com/10148/adobe-photoshop-cs4-master-collection-free-download-instal$ 

 $\underline{https://womss.com/download-cs6-photoshop-free-full-version-top/}$ 

https://slitetitle.com/wp-content/uploads/2023/01/Adobe\_Photoshop\_CC\_2019\_Version\_20\_\_License\_Code\_Keygen\_Mac.pdf

https://mattphones.com/wp-content/uploads/2023/01/keziwen.pdf

https://jiyuland9.com/

\[ \textsize \] \[ \textsize \] \[ \textsize \

https://manpower.lk/vector-shapes-photoshop-download-updated/

https://knowthycountry.com/wp-content/uploads/2023/01/zeesel.pdf

https://knoxvilledirtdigest.com/wp-content/uploads/2023/01/darchr.pdf

Another engine inside Photoshop makes it easy to build real-time web galleries straight from Photoshop, and the free Creative Cloud app provides a centralized hub for managing your designs and assets from any device and on any surface. The new Adobe Muse Web design tool includes a variety of powerful features for quickly getting web content in your hands, works seamlessly with Photoshop and built-in platforms and opens up new design possibilities for creatives. Elevate your content, promote your business and unlock print-ready PDF files with the new Adobe® InDesign CS2® edition. With features such as Live Type, Live Objects and new controls for PDF reflow, this new edition helps you rapidly create low-overhead documents for print, deliver multimedia content across multiple platforms and simplify print layouts for print. Founded in 1982, Adobe (Nasdag:ADBE) creates software that enables people to rethink how they work, communicate, create and consume information. With software innovations that are changing the way people work and play, from the cloud to mobile, design and creativity to enterprise performance and productivity, Adobe creates software that makes all their creative endeavors easy, fast and enjoyable. More information is available at http://www.adobe.com . You can also earn free \$70\* Adobe ProWorx subscription by simply registering today at Envato Market and starting the registration process. Just go to http://envato.com/market/photoshop to earn ProWorx. Then you can buy the rest of your Add-ons products from our marketplace, starting only at \$25. In case you missed the last offer, you can also get \$10\* Facebook Credits if you just join Facebook. Share with your friends!